## **Bandwidth forecast model – descriptive notes**

This note provides some descriptive comments to facilitate use of the BSG domestic bandwidth demand forecast model developed by Communications Chambers. The model and this note should be used in conjunction with the report on the model's approach and results. All are available at <http://www.broadbanduk.org/forecastingdomesticdemand> .

## **General comments**

- The same structure is used to generate both upstream and downstream demand these are effectively treated as two scenarios. (See the 'data tables' tab to switch between them)
- The model has appreciable calc time. We recommend turning off automatic calculation of data tables, and recalcing these only when required
- In most cases we have labeled assumptions in the model with the relevant source. The report also provides detailed information on sources
- 'Key inputs' and 'Results summary' are, for most purposes, the useful tabs
- 'Key inputs' is set up for printing

## **Tab description**

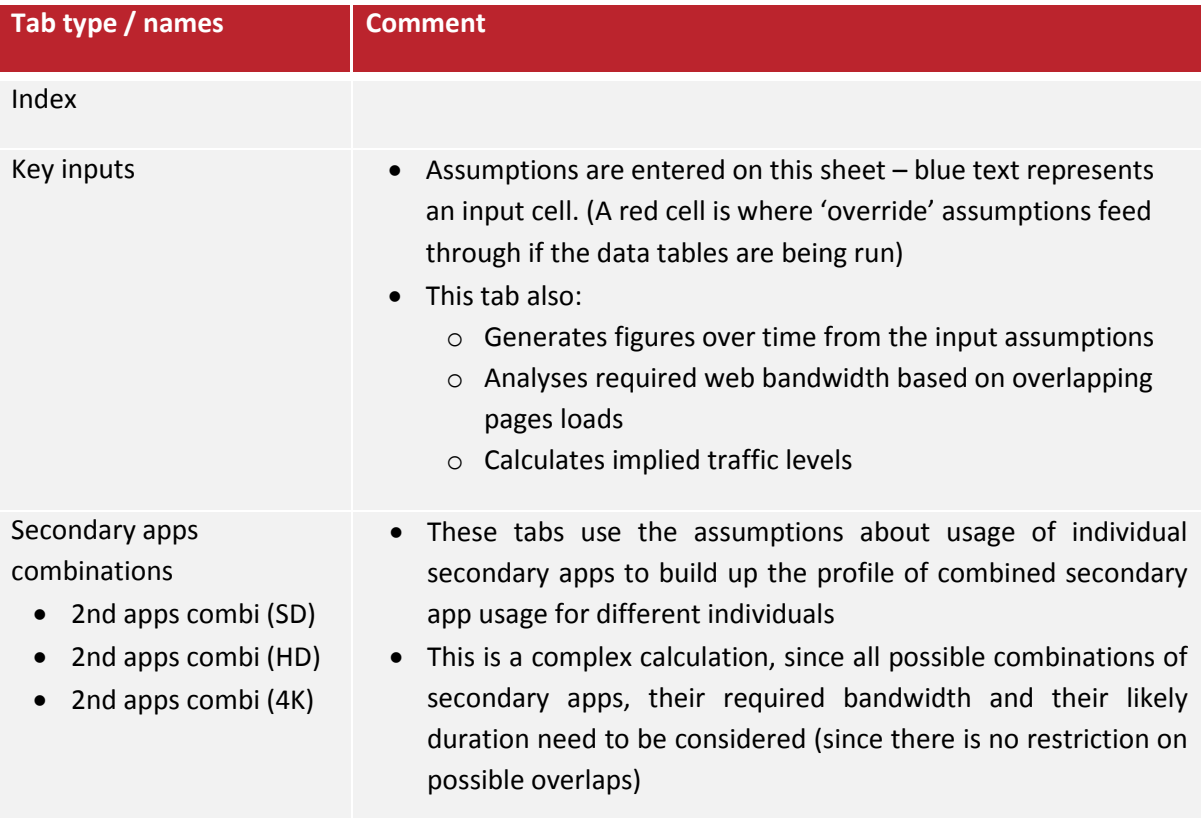

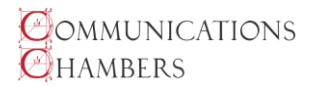

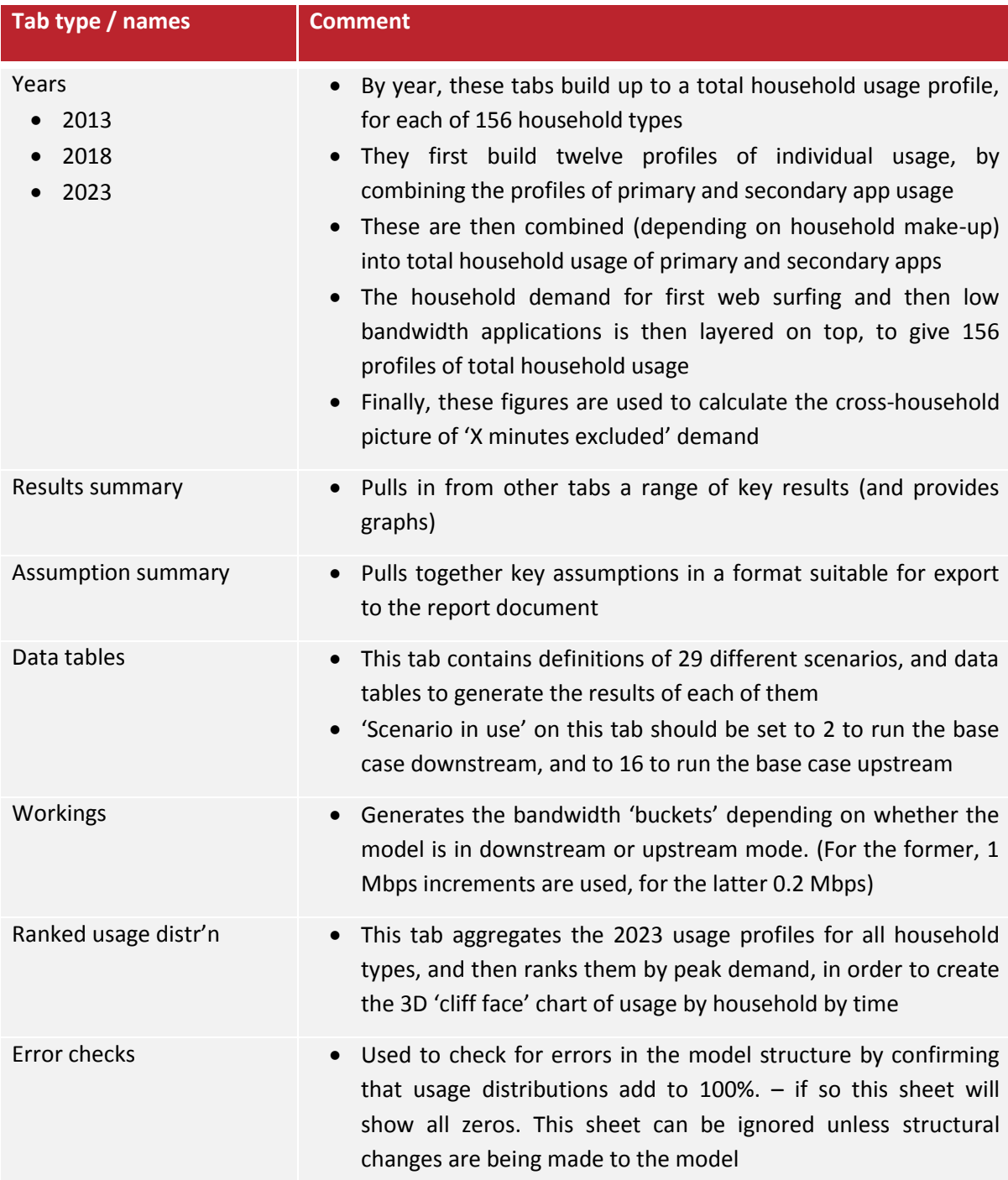

If you have questions regarding the model, or have identified ways in which it can be improved, please email [rob@commcham.com](mailto:rob@commcham.com)

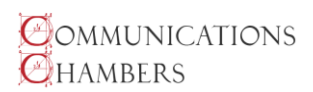